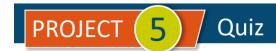

## Purchases / Money Out

| # | Question                                                                                                    | Answer A                                                                                                   | Answer B                                                                                                  | Answer C                                                                                                    | Answer D                                                                                                    |
|---|----------------------------------------------------------------------------------------------------|----------------------------------------------------------------------------------------------------|----------------------------------------------------------------------------------------------------|----------------------------------------------------------------------------------------------------|----------------------------------------------------------------------------------------------------|
| 1 | One of your <b>Vendors</b> decides to change your <b>Terms</b> with them from Net 10 to Net 30 for all future <b>Bills</b> (but not the ones already issued.) Which action must you complete to support this change?         | Check the <b>Terms</b> list and see if Net 30 is there. If not, add it.                                    | Open each unpaid<br>Bill for the vendor<br>and change the<br>terms to Net 30                              | Edit that Vendor's record to change the <b>Terms</b> to Net 30                                                            | In the Account<br>and Settings area,<br>set the Preferred<br>Invoice Terms to<br>Net 30                     |
| 2 | Which statement(s) describe(s) the difference between recording expenses on checks and as credit card expenses? Select all that are correct.                                                                                 | A Check increases Accounts Payable and decreases the expense account                                       | A Credit Card Expense increases the expense account and decreases the Credit Card Payable                 | A Credit Card Expense increases the Credit Card Receivable and increases the expense account                              | A Check<br>decreases<br>Accounts Payable<br>and decreases the<br>expense account                            |
| 3 | In QBO, which items should you mark as <b>Billable</b> ?                                                                                                    | Expenses you've paid for but for which your Customer should reimburse you                                  | Products and<br>services you sell<br>to a <b>Customer</b><br>who is also a<br><b>Vendor</b>               | All products you<br>sell to a <b>Customer</b>                                                                             | All services you provide to a <b>Customer</b>                                                               |
| 4 | Which of the following statements about <b>Unbilled Expenses</b> in QBO is true?                                                                                                    | The Unbilled Costs by Job report displays the unbilled expenses                                            | If you clear the <b>Billable</b> check box for a cost, it is no longer a business expense                 | You can change<br>the billable status<br>of a cost by<br>selecting or<br>clearing the<br>Billable check box<br>on a check | When recording a check with a Billable cost, all items purchased with that Check must be marked as Billable |
| 5 | Your landscaping company receives a defective fountain pump in its last order from a Vendor. The <b>Vendor</b> issues you a <b>Vendor Credit</b> . What is the effect of the <b>Vendor Credit</b> when you record it in QBO? | The Accounts Payable balance decreases and the expense or COGS account increases                           | The Accounts Payable balance increases and the expense or COGS account decreases                          | The Accounts Payable balance decreases and the expense or COGS account decreases                                          | None of these                                                                                               |
| 6 | Which TWO statements describe the difference between recording expenses on Checks and as Credit Card Expenses?                                                                                                    | A <b>Check</b> increases<br>the expense<br>account balance<br>and decreases the<br>bank account<br>balance | A Credit Card Expense increases the expense account balance and increases the Credit Card Payable balance | A <b>Check</b> increases<br>the expense<br>account balance<br>and increases the<br>Accounts Payable<br>balance            | A Credit Card Expense increases the Credit Card Payable and decreases the expense account                   |
| 7 | Which of the following statements is NOT true concerning <b>Billable Expenses</b> ?                                                                                                    | They can be<br>marked up<br>automatically                                                                  | They must be tracked as income only                                                                       | They are a feature<br>that must be<br>turned on                                                                           | They can be added to Invoices or Sales Receipts after recording the original purchase                       |

## PROJECT (5) Quiz

| #  | Question                                                                                                    | Answer A                                                                     | Answer B                                                                | Answer C                                                                      | Answer D                                                                                 |
|----|----------------------------------------------------------------------------------------------------|------------------------------------------------------------------------------|-------------------------------------------------------------------------|-------------------------------------------------------------------------------|------------------------------------------------------------------------------------------|
| 8  | Which of the following is NOT a "money out" transaction?                                                                                        | Check                                                                        | Credit Memo                                                             | Expense                                                                       | Pay Bills                                                                                |
| 9  | Which of the following transaction types does not affect Accounts Receivables?                                                                  | Invoice                                                                      | Receive Payment                                                         | Check                                                                         | Credit Memo                                                                              |
| 10 | Which statement below is correct related to using the <b>Pay Bills</b> function in QBO?                                                         | You can pay for<br>only one bill at a<br>time to a specific<br><b>Vendor</b> | The payment account used for paying bills must be the checking account. | Multiple Bills from the same Vendor will be combined and paid with one Check. | Vendor Discounts<br>cannot be used<br>when paying a Bill<br>when using this<br>function. |
| 11 | When recording a purchase of items using a credit card, what account goes in the Payment Account field?                                         | Accounts Payable                                                             | Checking                                                                | The specific credit card liability account                                    | The specific expense account                                                             |
| 12 | When creating a <b>Purchase Order</b> , only Inventory Items can be used.                                                                       | TRUE                                                                         | FALSE                                                                   |                                                                               |                                                                                          |
| 13 | When entering a Bill for a purchase that was created using a Purchase Order, QBO will remind you that the Open Purchase Order is in the system. | TRUE                                                                         | FALSE                                                                   |                                                                               |                                                                                          |
| 14 | Recording wire transfer payments can be done directly in the register for the bank account where the amount was paid from.                      | TRUE                                                                         | FALSE                                                                   |                                                                               |                                                                                          |
| 15 | You're having a good time and learning a lot in this course.                                                                                    | TRUE                                                                         |                                                                         | 1                                                                             |                                                                                          |

**IMPORTANT NOTE**: Because you are working with a "live" company Test Drive file, Intuit may change answers without notice. If you have questions or need assistance, reach out to the <u>bsnsAtlas.com</u> team in our private Facebook group at:

www.facebook.com/groups/bsnsAtlasBookkeepingBasics

## Project 1 Quiz Answers:

| 1. | A, C | 5. | С    | 9. C      | 13. TRUE |
|----|------|----|------|-----------|----------|
| 2. | В    | 6. | A, B | 10. C     | 14. TRUE |
| 3. | Α    | 7. | В    | 11. C     | 15. LOL! |
| 4. | С    | 8. | В    | 12. FALSE |          |